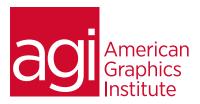

# Adobe Edge Animate Training Course

In this one-day Adobe Edge Animate course you'll learn how to create motion graphics and interactive content that runs on mobile devices and desktop browsers alike using web standards such as HTML5, CSS3, and JavaScript.

## What you'll learn in this training course

- Creating an Edge Animate project
- Creating and animating graphics
- Adding and formatting text
- Setting actions and triggers

- Creating and using symbols
- Working with basic HTML and CSS
- Publishing your composition

#### Audience for this training course

This introduction to Adobe Edge Animate training course is intended for media professionals who want to transition from proprietary content such as Adobe Flash and move to web-standards based motion graphics and animated content.

#### Training course duration

This class is one day in length. It runs from 9:30 am- 4:30 pm. Lunch break occurs approximately at noon until 1 pm.

## Training course curriculum

This training course uses a comprehensive course text carefully selected delivered by the Certified Instructors at AGI; the same instructors that write the best-selling Digital Classroom series.

## Enrolling in this Adobe Edge Animate training course

You can register for this training class online at agitraining.com, or by calling 781-376-6044 or 800-851-9237.

## Locations for this Adobe Edge Animate training course

You can attend classes at your training centers located in Boston, New York City, Philadelphia, on site at your office, or on-line. You can select the course location at the time of your registration.

## Private and customized training course options

This training course can be offered as a private class for groups or individuals, and the content can be customized to meet your specific needs. You can call to speak with a training representative at 781-376-6044 or 800-851-9237 to discuss customizing this training course.

## Goals and objectives for this training course

American Graphics Institute is focused on providing high-quality training courses for your Professional development. We provide regularly scheduled small group courses along with private or customized training.

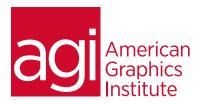

## Lesson 1: Edge Animate basics

Creating and saving a project Exploring the workspace Building your first animation

### Lesson 2: Creating and animating graphics

Exploring the stage
Creating graphics elements
Aligning and distributing elements
Rectangles and shapes
Adding drop shadows
Clipping graphics and shapes
Importing graphics
Showing and hiding elements

#### Lesson 3: Adding and formatting text

Adding text
Text properties
Using web fonts
Clipping text around the edges
Animating text
Hyperlinking text
Working with html tags

#### Lesson 4: Timeline and transitions

Understanding the timeline Timeline controls Timeline keyboard shortcuts Creating transitions Animating with transitions Optimizing the timeline view

## Lesson 5: Actions and triggers

Elements, triggers and actions
Triggering actions in other elements
Triggering actions for the stage
Triggering actions for the timeline
Timeline triggers and tricks
Non-linear animation and design
Timeline button controls
Triggers for touch devices

#### Lesson 6: Using symbols

Building symbols
Nesting symbols in other symbols
Symbol timelines
Animating symbols
Button symbols and actions
Exporting and importing symbols

### Lesson 7: Working with basic html and css

Reading html documents
Reading CSS files
The html edge animate creates
Open an html file in Edge Animate
Place a composition in an html file
Centering a composition
Using multiple compositions

#### Lesson 8: Publishing your composition

Publish settings Publishing for the web Publishing SEO optimized html